## Package 'PRP'

December 13, 2021

Title Bayesian Prior and Posterior Predictive Replication Assessment

Version 0.1.1

Author Yi Zhao [aut, cre], Xiaoquan Wen [aut]

Maintainer Yi Zhao <zhayi@umich.edu>

Description Utilize the Bayesian prior and posterior predictive checking approach to provide a statistical assessment of replication success and failure. The package is based on the methods proposed in Zhao, Y., Wen X.(2021) [<arXiv:2105.03993>](https://arxiv.org/abs/2105.03993).

License GPL-2

Encoding UTF-8

Imports mvtnorm, stats, graphics

LazyData true

RoxygenNote 7.1.1

**Depends**  $R$  ( $>= 2.10$ )

NeedsCompilation no

Repository CRAN

Date/Publication 2021-12-13 08:20:05 UTC

### R topics documented:

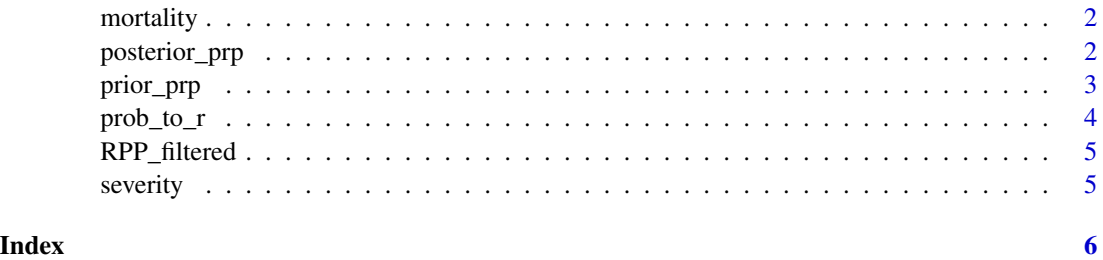

<span id="page-1-0"></span>

#### Description

This is a dataset containing several effect estimates and their standard errors for the impact of cardivascular disease on the mortality of COVID-19 in the literature.

#### Usage

```
data("mortality")
```
#### Format

An object of class data. frame with 6 rows and 3 columns.

#### Examples

data("mortality")

```
posterior_prp Posterior Predictive Replication p-value Calculation
```
#### Description

Posterior Predictive Replication p-value Calculation

#### Usage

```
posterior_prp(
  beta,
  se,
  L = 1000,r_{\text{--}}vec = c(0, 8e-04, 0.006, 0.024),
  test = Q,
  print_test_dist = FALSE
)
```
#### Arguments

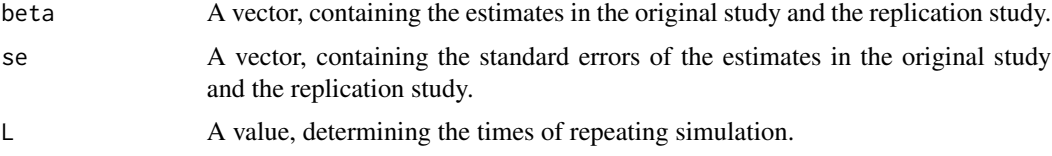

#### <span id="page-2-0"></span>prior\_prp 3

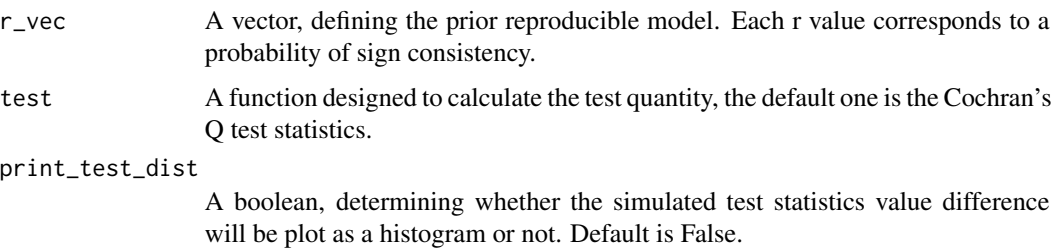

#### Value

A list with the following components:

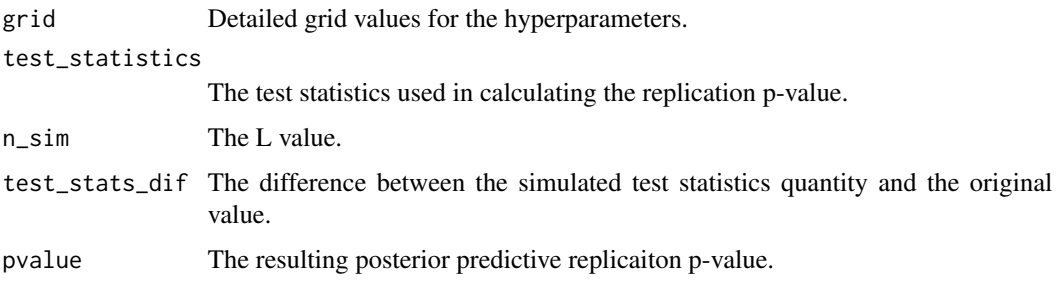

#### Examples

```
data("mortality")
res = posterior_prp(beta = mortality$beta, se = mortality$se, test=Q)
names(res)
print(res$pvalue)
```
prior\_prp *Prior Predictive Replication p-value Calculation*

#### Description

Assessing the prior predictive distribution and calculating the replication p-value based on it.

#### Usage

```
prior_prp(
  beta,
  se,
  r_{\text{v}}vec = c(0, 8e-04, 0.006, 0.024),
  test = "two\_sided",report_PI = FALSE
\mathcal{E}
```
#### <span id="page-3-0"></span>Arguments

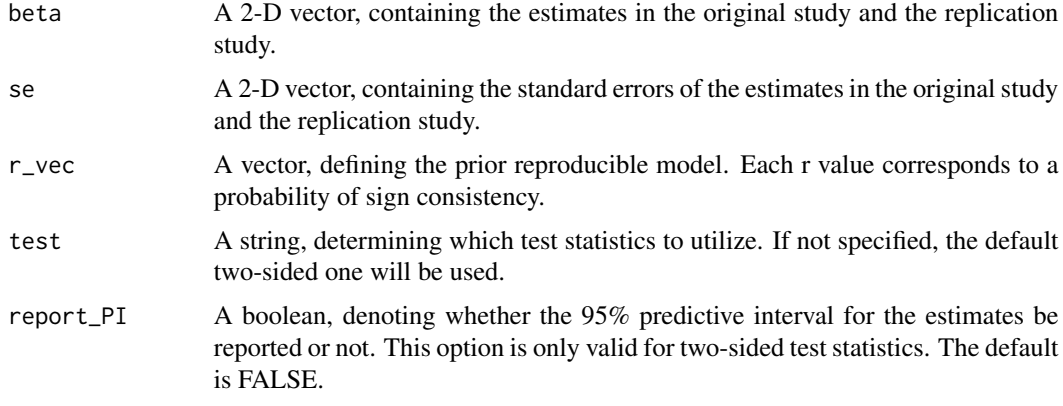

#### Value

A list with the following components:

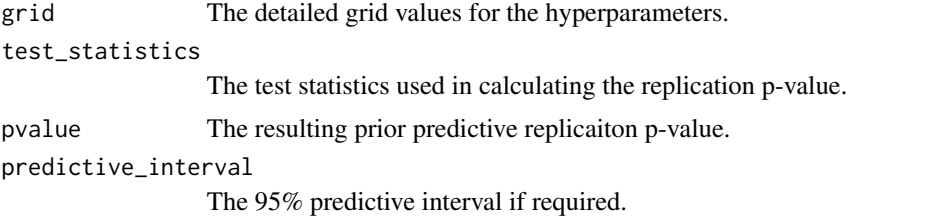

#### Examples

```
data("RPP_filtered")
attach(RPP_filtered)
rpp_pval<-sapply(1:nrow(RPP_filtered),function(x)
  prior_prp(beta=c(beta_orig[x], beta_rep[x]),se=c(se_orig[x], se_rep[x]))$pvalue)
```
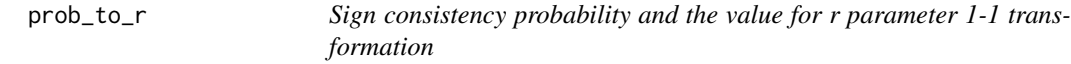

#### Description

This function transforms the probability of simulated beta\_j having the same sign with the underlying true effect barbeta to the corresponding heterogeneity r parameter value.

#### Usage

prob\_to\_r(p)

#### <span id="page-4-0"></span>RPP\_filtered 5

#### Arguments

p A value, the required probability of sign consistency.

#### Value

The corresponding heterogeneity parameter value.

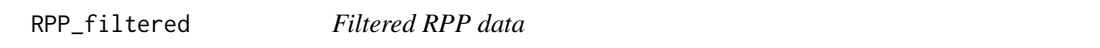

#### Description

This contains the RP:P data from the Open Science Collaboration project after filtering.

#### Usage

```
data("RPP_filtered")
```
#### Format

An object of class data. frame with 73 rows and 5 columns.

#### Examples

data("RPP\_filtered")

severity *Cardiovascular disease impact on the severe case rate of COVID-19*

#### Description

This is a dataset containing several effect estimates and their standard errors for the impact of cardiovascular disease on the severe case rate of COVID-19 in the literature.

#### Usage

data("severity")

#### Format

An object of class data. frame with 6 rows and 3 columns.

#### Examples

data("severity")

# <span id="page-5-0"></span>Index

∗ datasets mortality, [2](#page-1-0) RPP\_filtered, [5](#page-4-0) severity, [5](#page-4-0) mortality, [2](#page-1-0) posterior\_prp, [2](#page-1-0) prior\_prp, [3](#page-2-0) prob\_to\_r, [4](#page-3-0) RPP\_filtered, [5](#page-4-0) severity, [5](#page-4-0)